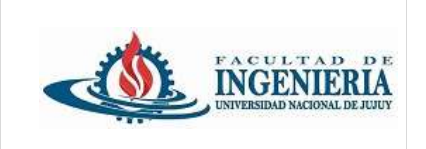

*Trabajo Práctico individual de presentación obligatoria.*

#### **Leer las consignas atentamente.**

#### **Uso de GitHub:**

Crear un repositorio en la plataforma Github, con el nombre **trabajo\_practico\_2**.

Desde Spring Tool Suite clonar el repositorio github, luego comenzar con la creación del Proyecto java que debe tener el nombre **tp2\_DiazMaria** (donde DiasMaria es el nombre del alumno).

Subir la estructura del Proyecto vacía al repositorio github trabajo practico 2.

Desde Sprint tool suite crear una rama para cada ejercicio, nombrar a cada rama de la siguiente forma:

feature/ejercicio1 feature/ejercicio2 feature/ejercicio3

Desarrollar el ejercicio e ir subiendo los cambios sobre la rama creada, cuando finalice el desarrollo fusionar la rama de ejercicio con la rama master remota (ejecutar el merge pull request en github).

Mantenga actualizada la rama master local.

Por cada ejercicio nuevo se debe generar una nueva rama a partir de la rama master local actualizada.

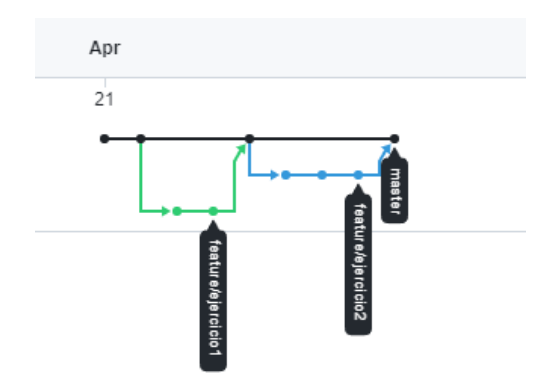

### **1. Uso de Enum.**

Dentro del paquete creado para este ejercicio cree los siguientes paquetes: **main** y **model** Dentro del paquete model crear una clase java con el nombre Producto.

Los atributos para la clase Producto son los siguientes:

- Código
- Descripción
- Precio unitario
- **Origen fabricación**
- **Categoría**

Para los atributos origen fabricación y categoría utilice tipo de dato **enum**. Los enums deben estar declarados dentro de la clase Producto:

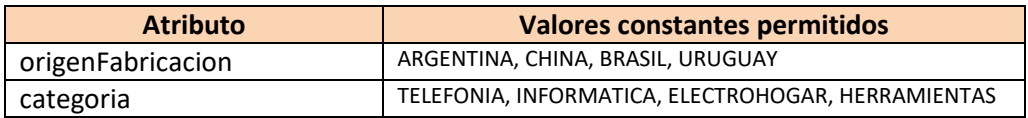

Dentro del paquete main, cree la clase Main con el correspondiente método main().

Declare y cree un arrayList para guardar objetos de la clase Producto.

Muestre un menú de opciones (de forma repetitiva) con las siguientes opciones:

1 – Crear Producto

2 – Mostrar productos

3 – Modificar producto (sólo puede modificar: descripción, precio unitario, origen fabricación o categoría).

4 – Salir.

Para crear o modificar producto: mostrar al usuario las opciones disponibles para origen de fabricación y categoría.

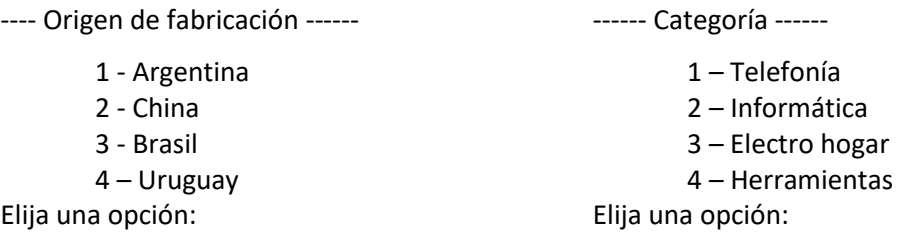

Realizar el manejo de excepciones de forma conveniente.

### **2. Uso de enum.**

Dentro del paquete creado para este ejercicio cree los siguientes paquetes: **main**, **model**, **constantes**

Dentro del paquete model crear una clase java con el nombre Efemeride.

Los atributos para la clase Efemeride son los siguientes:

- código
- **mes**
- día
- detalle

El atributo mes es declarado como un tipo de dato enum **Mes**.

En el paquete **constantes** cree un enumerado con el nombre **Mes**, los valores constantes para el mismo son:

ENERO, FEBRERO, MARZO, ABRIL, MAYO, JUNIO, JULIO, AGOSTO, SEPTIEMBRE, OCTUBRE, NOVIEMBRE, DICIEMBRE.

Dentro del paquete main, cree la clase **Main** con el correspondiente método main().

Cree un arrayList para almacenar los objetos efemérides.

Muestre (de forma repetitiva) por consola el siguiente menú de acciones:

- 1 Crear efeméride
- 2 Mostrar efemérides
- 3 Eliminar efeméride
- 4 Modificar efeméride
- 5 Salir.

Para crear o modificar una efeméride, se ingresa por consola un valor numérico que corresponde a un mes del año (validar que se cumpla esta condición), lo que se guarda en el atributo mes es el enum correspondiente.

Ejemplo:

Si el usuario ingresa 3 ---> en el atributo mes se guarda el enumerado MARZO.

Si el usuario ingresa 12 ---> en el atributo mes se guarda el enumerado DICIEMBRE.

## **3. Uso enum.**

Dentro del paquete creado para este ejercicio cree los siguientes paquetes: **main**, **constantes**

En el paquete **constantes** cree un enumerado con el nombre **Provincia**, los valores constantes para el mismo son:

JUJUY, SALTA, TUCUMAN, CATAMARCA, LA RIOJA, SANTIAGO DEL ESTERO

Dentro del enum Provincia, agregue:

Los atributos: cantidad población y superficie.

El constructor privado que permita inicializar los atributos cantidad población y superficie de cada provincia.

Agregue los métodos accesores (getters y setters).

Agregue un método que permita calcular la densidad poblacional de la provincia, el método retorna el resultado de dividir: cantidad habitantes / superficie.

Dentro del paquete main, cree la clase **Main** con el correspondiente método main().

Guarde los valores de enum Provincia en un array.

Muestre cada enum con su respectiva información, incluyendo la densidad poblacional.

# **4. Uso de enum.**

Dentro del paquete creado para este ejercicio cree los siguientes paquetes: **main**, **model**, **constantes** Dentro del paquete model crear una clase java denominada **Jugador** con los siguientes atributos:

- nombre
- apellido
- fecha de nacimiento
- nacionalidad
- Estatura
- Peso
- **Posición** (DELANTERO, MEDIO, DEFENSA, ARQUERO)

Agregue un método dentro de la clase Jugador con el nombre calcularEdad(), el método retorna la edad del jugador.

En el paquete **constantes** cree un enumerado con el nombre **Posicion**, los valores constantes para el mismo son:

### DELANTERO, MEDIO, DEFENSA, ARQUERO

En el paquete main, agregue la clase Main que incluya el método main().

Dentro del método main() construya un menú de opciones (se muestra de forma iterativa, finaliza con la opción 5), con las siguientes opciones:

- 1 Alta de jugador
- 2 Mostrar todos los jugadores.
- 3 Modificar la posición de un jugador (el usuario debe ingresar el nombre y el apellido del jugador)
- 4 Eliminar un jugador (el usuario debe ingresar el nombre y apellido. Utilice Iterator).
- 5 Salir.

Utilice un ArrayList para guardar los objetos de la clase **Jugador**.

Incorpore el manejo de Excepciones utilizando bloques try-catch-finally de forma conveniente dentro del proyecto (considerar las líneas de código susceptibles de provocar una excepción).